# Article Preparation Guideline

**Authors are strongly recommended to prepare your article in Latex.** Please be familiar with LaTeX. Moreover, it is the most widely used and most convenient document preparation medium for Mathematicians. We are sure you too will fall in love once you start using it.

### **Preparing the Latex File**

If you are not familiar with LaTeX, please check here first: [LaTeX Guide.](http://www.calmathsoc.org/manuscript/#latex) [Highly recommended]

Alternatively, check the MS Word preparation guide here: [MS Word Guide.](http://www.calmathsoc.org/manuscript/#msword) [Not recommended]

To get 11 point fonts, reasonable margins, and US letter paper size, make the first two lines of your LaTeX file look like this:

**\documentclass[11pt]{article} \usepackage[letterpaper,hmargin=1.25in,vmargin=1.5in]{geometry}**

Please do not use any other commands to set the margins. Any smaller margins or fonts are not acceptable. You are free to use any LaTeX Style for your figures, tables or algorithms while preparing your document. But we will require those .sty files at the time of your final camera ready submission. A few recommendations for LaTeX environments are as follows.

### **Graphics and Figures: LaTeX default style [only .eps or .png format is permitted]**

**Font style: \usepackage{amsmath, amssymb, amsfonts}**

**Theorem environment: \usepackage{amsthm} or the default LaTeX style**

#### **Converting to PDF**

If you are using LaTeX and are familiar to its compilation and execution operations, you might already know how to do this using your LaTeX editor and compiler. Here is a brief set of instructions for the same.

If you are on a Linux or Unix platform: Run **latex paper.tex**, followed by **dvipdf paper.dvi** from the console.

If you are on Windows platform: Run the LaTeX compile command on your editor followed by the DVI->PDF command.

If you are on some LaTeX editor where you can not find these, please check with the Help files in the editor and you should find a guide to generate PDF from the TeX file. Please realize that we can not provide support for all your LaTeX queries. A few set of introductory instructions may be found here: [LaTeX Guide.](http://www.calmathsoc.org/manuscript/#latex)

## **Preparing the MS Word File**

To get a reasonably good looking manuscript with good margins and US letter paper size, make sure to follow these steps:

- 1. Go to Page Setup in the MS Word editor.
- 2. Set Margins manually:  $Top = 1.5$ ", Bottom =  $1.5$ ", Left =  $1.25$ ", Right =  $1.25$ "
- 3. Go to the Paper tab and set Paper Size = Letter [check that Width = 8.5", Height = 11"].
- 4. Font: Set Times New Roman and please use the same font throughout.
- 5. Font Style:

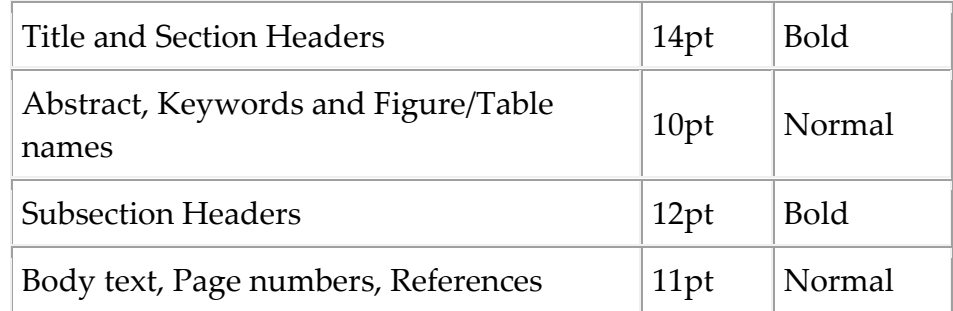

6. Equations **must be** typed in **Mathtype** Only. Mathtype Software available here.

<http://www.dessci.com/en/products/mathtype/trial.asp>

- 7. Convert to PDF: Print to File Choose PDF format, or use any other DOC to PDF converter.
- 8. References must be in according to our Journal Format. **Journal Article**

C.J.R.Berges, *On metrizability of topological spaces*, Canad. J Math., 20(1)(1978), 795-803. (It mean Authors initial first and then name, Article Name should be in italic, Journal Name, Volume(Issue Number)(Year), Page from-Page to.

### **Book**

L.Smith, *Linear Algebra: Undergraduate Texts in Mathematics*, Springer Science \& Business Media, (2012).

**(Kindly avoid using italic and bold faces unnecessarily)\***

### **LaTeX Guide: A short introduction**

LaTeX is the most widely used typesetting system for authors in Mathematics and all other major Science subjects. This section intends to provide a bunch of relevant links for the beginners in LaTeX. If you want more, just Google LaTeX and you'll get lots more information regarding every aspect of this open source system.

### **What is LaTeX:** <http://www.latex-project.org/intro.html>

**Get LaTeX:** <http://www.latex-project.org/ftp.html>

Get an Editor: Windows [\[LEd](http://www.latexeditor.org/) or [WinEdt\]](http://www.winedt.com/), Linux [\[gedit](http://projects.gnome.org/gedit/) or [Kile\]](http://kile.sourceforge.net/), Mac OS [\[TeXShop\]](http://darkwing.uoregon.edu/~koch/texshop/texshop.html)

### **Learning Resources:** [Very Short guide to](http://latex.silmaril.ie/veryshortguide/) LaTeX, [Short Math guide for LaTeX,](ftp://ftp.ams.org/pub/tex/doc/amsmath/short-math-guide.pdf) [Not so Short](http://www.ctan.org/tex-archive/info/lshort/english/lshort.pdf)  [Intro to LaTeX 2e](http://www.ctan.org/tex-archive/info/lshort/english/lshort.pdf)

We will keep updating this section and post more and more information about LaTeX typesetting. Stay in touch, and Happy LaTeX-ing!